# **9. ADVANCED MODELING: THERMOELECTRICITY**

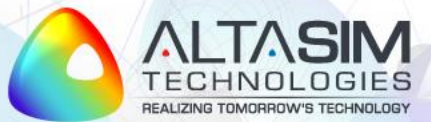

# **Thermoelectric and Thermomagnetic Phenomena**

Heat flux:

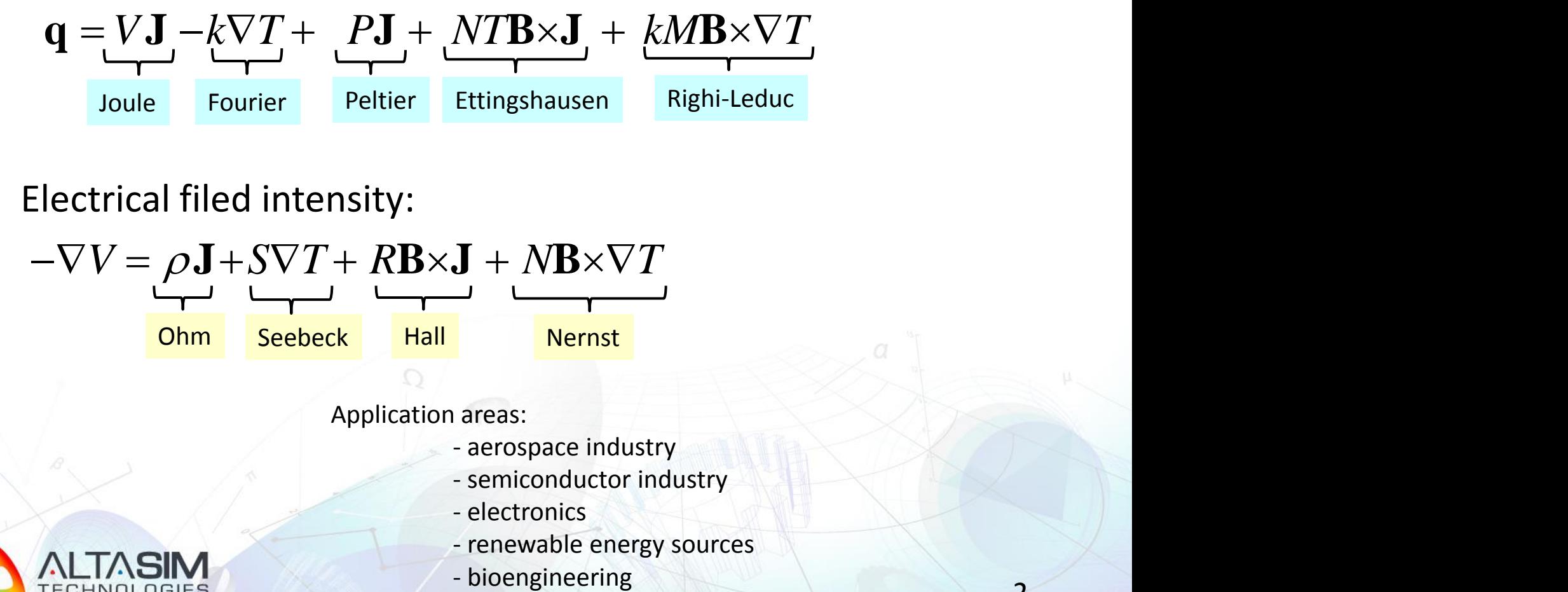

### Electrical filed intensity:

Ohm Seebeck Hall Nernst  $-VV = \rho \mathbf{J} + SVT + RB \times \mathbf{J} + MB \times VT$ 

Application areas:

- aerospace industry
- semiconductor industry
- electronics
- renewable energy sources
- 

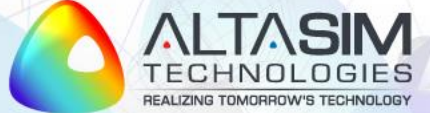

# **Thermoelectric Effect**

- Thermoelectric effect: Direct conversion of temperature difference to electric voltage or Direct conversion of electric voltage to temperature difference
- Historically, thermoelectric effect is known under three different names, reflecting its discovery in experiments by Seebeck, Peltier, and Thomson
- Seebeck effect: conversion of temperature differences into electricity
- Peltier effect: conversion of electricity to temperature differences
- Thomson effect: heat production by product of current density and temperature gradients
	- $\triangleright$  Joule heating is an irreversible phenomena
	- $\triangleright$  Thermoelectric effect is in principle reversible

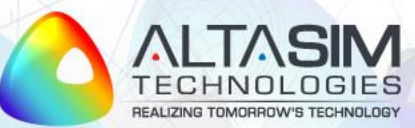

# **Thermodynamics of Thermoelectric Effect**

Thomson relations:

$$
P = ST
$$

$$
\mu = T \frac{dS}{dT}
$$

 $P\colon$  Peltier coefficient,  $\left[V\right]$  $\Box$ the contract of the contract of the *V*

$$
P = ST
$$
  $S$  : Seebeck coefficient,  $[V/K]$ 

 $\overline{dT}$   $\boxed{}$  $\mu = T \frac{dS}{dE}$   $\mu$ : Thomson coefficient,  $\left[ V/K \right]$  $\mathbf{r}$  $\mathcal{L} = \mathcal{L} \times \mathcal{L}$ Thomson coefficient,  $\left[V/K\right]$ 

> $T:$  temperature,  $[K]$  $\mathbf{J}$  and  $\mathbf{J}$  are all  $\mathbf{J}$  and  $\mathbf{J}$ **The contract of the contract of the contract of the contract of the contract of the contract of the contract of the contract of the contract of the contract of the contract of the contract of the contract of the contract**

Heat flux:  $\mathbf{q} = -k\nabla T + P\mathbf{J}$ 

 $J = -\sigma \nabla V - \sigma S \nabla T$ Electric current density:  $\mathbf{J} = -\sigma \nabla V - \sigma S \nabla T$ 

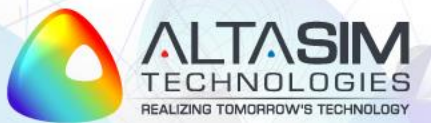

# **Thermoelectricity Conservation Laws**

Energy balance:

$$
\left(\overline{\rho C \frac{\partial T}{\partial t} + \nabla \cdot \mathbf{q}} = Q\right) \quad \mathbf{q} = -k \nabla T + \left[\overline{P} \mathbf{J}\right]
$$

Current balance (continuity):

$$
\nabla \cdot \mathbf{J} = 0 \qquad \mathbf{J} = -\sigma \nabla V - \left[ \sigma S \nabla T \right]
$$

These terms are not implemented in Comsol interfaces

Electric potential:  $\mathbf{E} = -\nabla V_{\odot}$ 

 $\mathbf{E}$ = $-\nabla V$ <sub>O</sub> used to account for missing terms **Weak contribution** features can be

 $Q = J \cdot E$  and  $Q = J \cdot E$ 

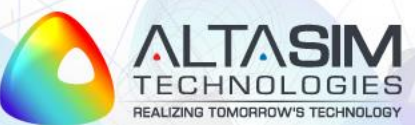

# **Energy Balance Weak Formulation**

• Multiply energy balance equation by test function *Ttest* and integrate over computational domain  $\Omega$ :

$$
\int_{\Omega} \rho C \frac{\partial T}{\partial t} T_{test} d\Omega + \int_{\Omega} (\nabla \cdot \mathbf{q}) T_{test} d\Omega = \int_{\Omega} Q T_{test} d\Omega
$$

• Use vector identity  $\nabla \cdot (T_{\textit{test}} {\bf q}) \hspace*{-0.05cm} = \hspace*{-0.05cm} {\bf q} \cdot \nabla T_{\textit{test}} \nabla \cdot {\bf q}$  to write equation as:

$$
\int_{\Omega} \rho C \frac{\partial T}{\partial t} T_{test} d\Omega + \int_{\Omega} \nabla \cdot (T_{test} \mathbf{q}) d\Omega - \int_{\Omega} \mathbf{q} \cdot \nabla T_{test} d\Omega = \int_{\Omega} Q T_{test} d\Omega
$$

• Use Gauss theorem  $\int \nabla \cdot (T_{\text{test}} \mathbf{q}) d\Omega = \int T_{\text{test}} \mathbf{q} \cdot \mathbf{n} \partial \Omega$ :  $\cdot$ n $\partial\Omega$ :  $\dot{\Omega}$  -------------  $\partial\Omega$  $dS2 = \int t_{\text{est}} \mathbf{q} \cdot \mathbf{n} dS2$ :  $(T_{test} \mathbf{q}) d\Omega = \int_{\Omega} T_{test} \mathbf{q} \cdot \mathbf{n} \partial \Omega$ :

$$
0 = \int_{\Omega} -\rho C \frac{\partial T}{\partial t} T_{test} + \mathbf{q} \cdot \nabla T_{test} + Q T_{test} d\Omega - \int_{\partial \Omega} (\mathbf{q} \cdot \mathbf{n}) T_{test} \partial \Omega
$$

Comsol convection is to collect all terms on the right side

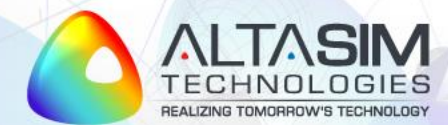

# **Energy Balance Weak Formulation (cont'd)**

• Use energy flux  $q = -k\nabla T + PJ$ :

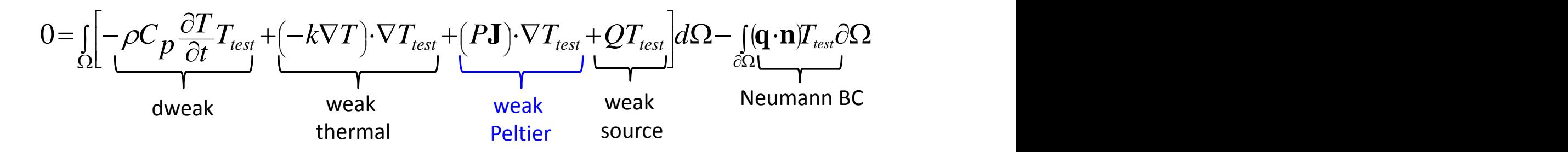

• The only term not implemented in Comsol is Peltier weak contribution:

$$
weak_p = (P\mathbf{J}) \cdot \nabla T_{test} = PJ_x \frac{\partial T_{test}}{\partial x} + PJ_y \frac{\partial T_{test}}{\partial y} + PJ_z \frac{\partial T_{test}}{\partial z} =
$$
  
=  $P * ec.Jx * test(Tx) + P * ec.Jy * test(Ty) + P * ec.Jz * test(Tz)$ 

 $\checkmark$  Comsol notation for test function:  $T_{\text{test}} = \text{test}(T)$ 

Comsol notation for partial derivatives:  $\frac{\partial I}{\partial x} = Tx$ ,  $\frac{\partial I}{\partial y} = Ty$ ,  $\frac{\partial I}{\partial z} = Tz$ *z*  $Ty$ ,  $\frac{\partial T}{\partial x}$ *y*  $Tx, \quad \frac{\partial T}{\partial x}$ *x*  $\frac{T}{T} = Tx$ ,  $\frac{\partial T}{\partial x} = Ty$ ,  $\frac{\partial T}{\partial y} =$  $\partial$  $=Ty, \frac{\partial}{\partial x}$  $\partial$  $= Tx, \quad \frac{\partial}{\partial x}$  $\partial$  $\frac{\partial T}{\partial x} = Tx, \quad \frac{\partial T}{\partial y} = Ty,$ 

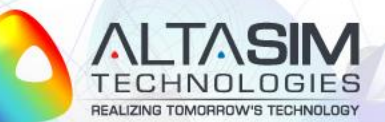

© AltaSim Technologies, LLC. All rights reserved.

 $\mu_{\rm c}$  ,  $\mu_{\rm c}$  ,  $\mu_{\rm c}$  ,  $\mu_{\rm c}$  $\sim$  $\mathbb{R}$  . The set of  $\mathbb{R}$ 

## **Current Balance Weak Formulation**

• Multiply current balance equation by test function *Vtest* and integrate over computational domain  $\Omega$ :

$$
\int_{\Omega} (\nabla \cdot \mathbf{J}) V_{test} d\Omega = 0
$$

• Use vector identity and Gauss theorem to write equation as:

$$
0 = \iint\limits_{\Omega} \mathbf{J} \cdot \nabla V_{test} \, d\Omega - \iint\limits_{\partial \Omega} (\mathbf{J} \cdot \mathbf{n}) \, V_{test} \partial \Omega
$$

• Use current density  $J = -\sigma \nabla V - S \sigma \nabla T$ :

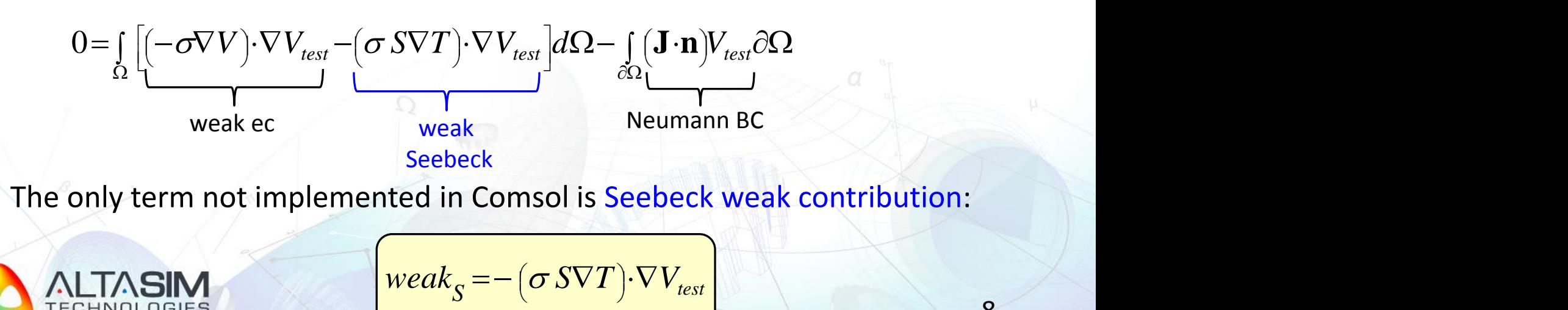

# **Thermoelectric Cell (TEC)**

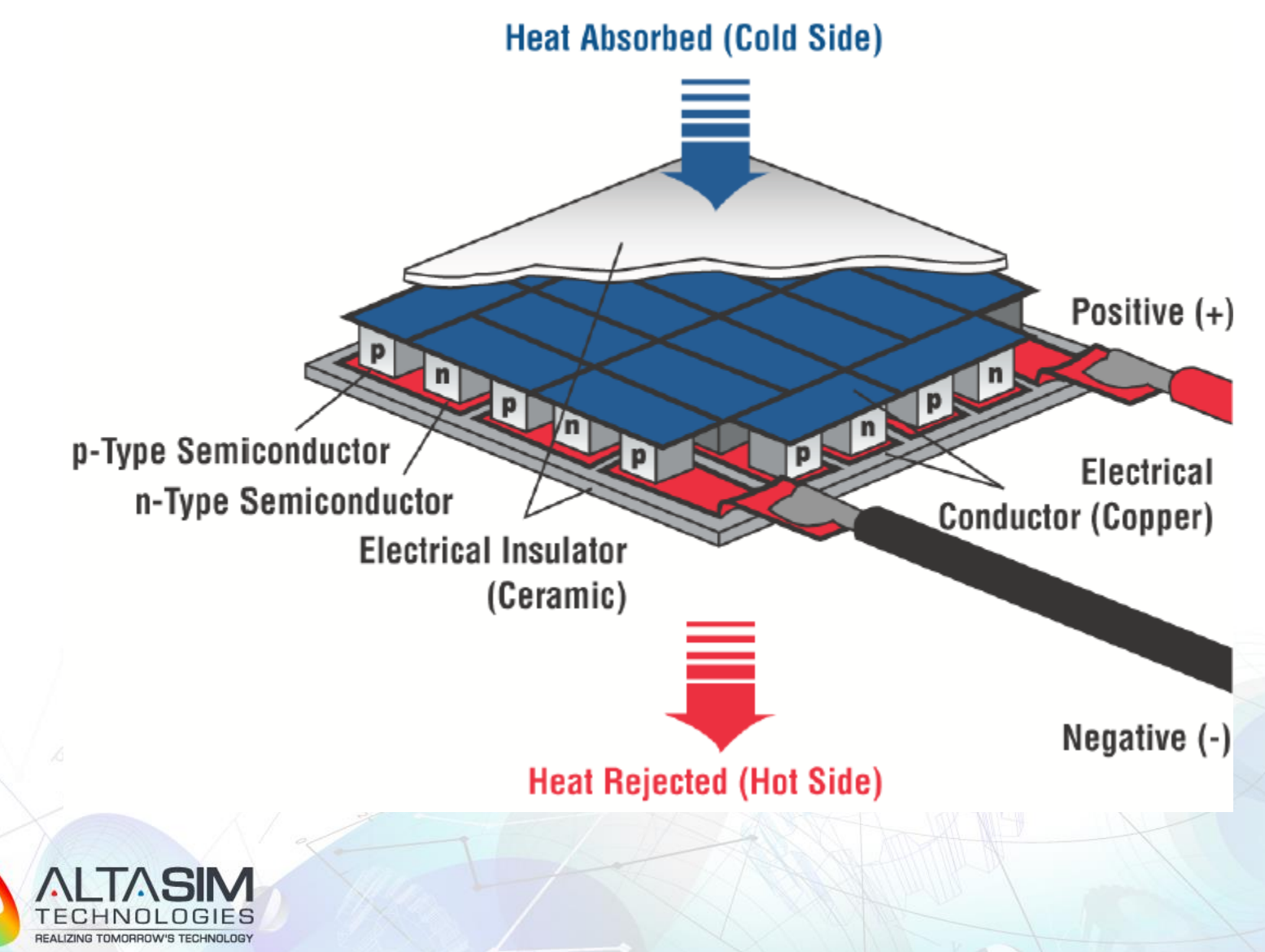

# **Thermoelectric Cell: Model Example**

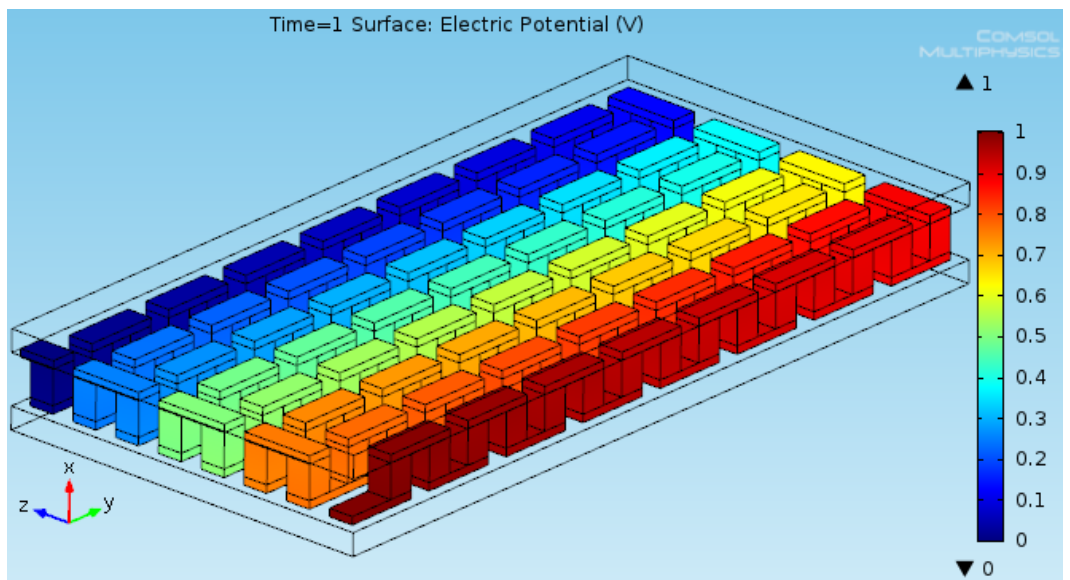

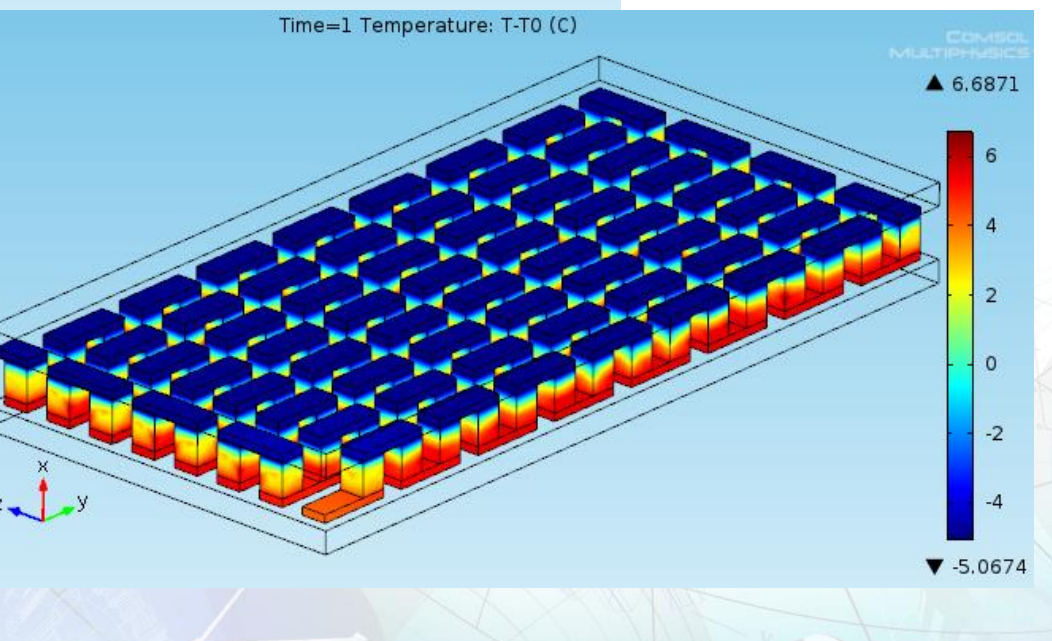

10

REALIZING TOMORROW'S TECHNOLOGY © AltaSim Technologies, LLC. All rights reserved.

# **Thermoelectric Circuit**

• A thermoelectric circuit composed of materials of different Seebeck coefficient: **p-doped** and **n-doped** semiconductors

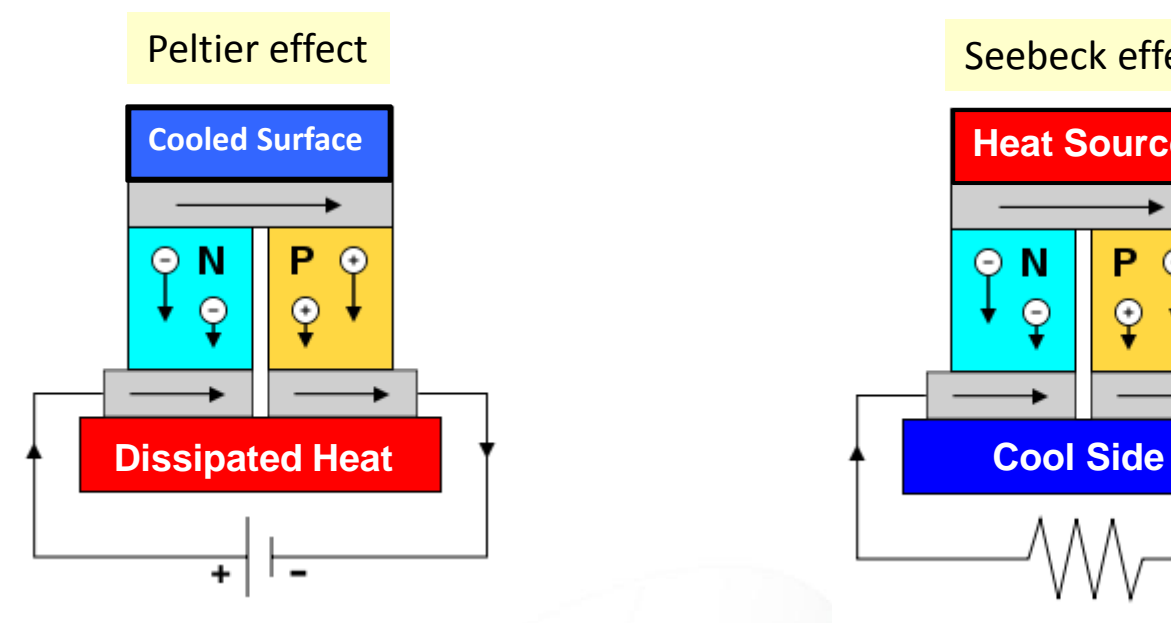

 $\Box$  The Seebeck circuit configured as a **thermoelectric cooler**

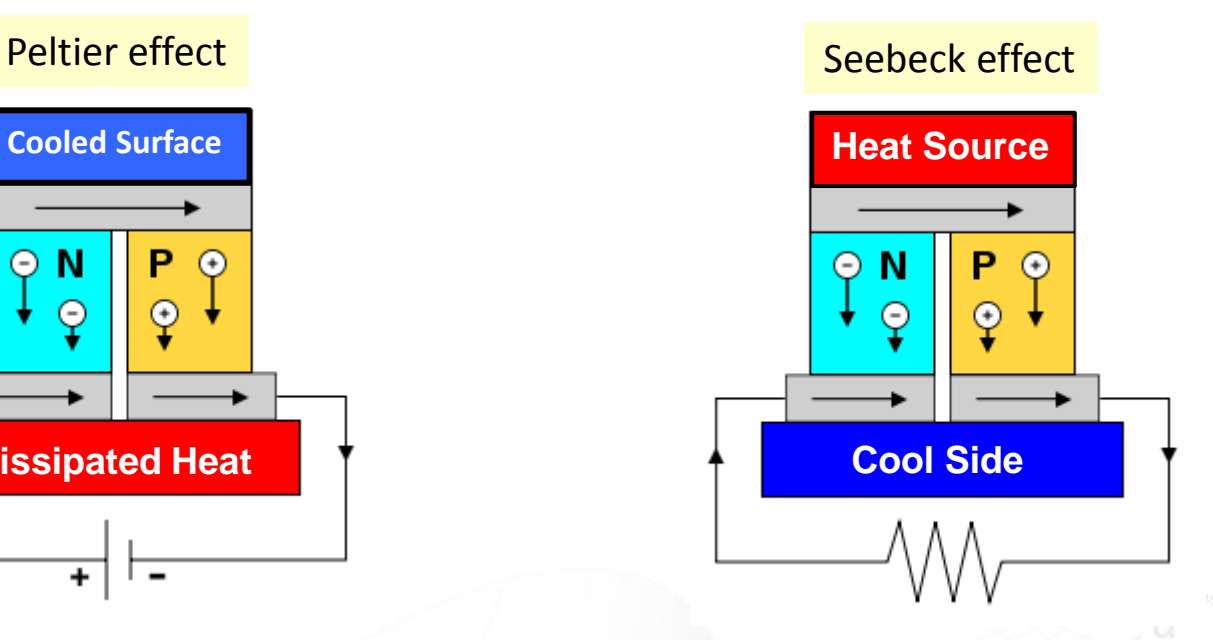

 The Seebeck circuit configured as a **thermoelectric generator**

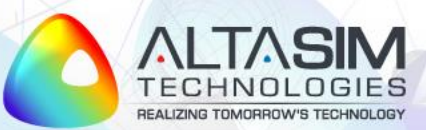

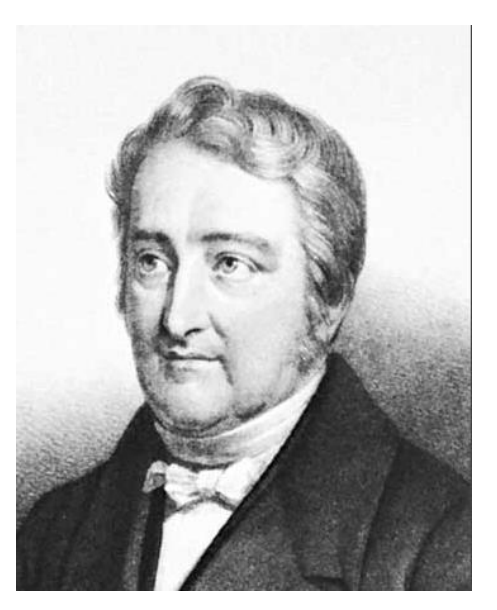

Jean Charles Athanase Peltier (1785-1845)

# **PELTIER EFFECT IMPLEMENTATION**

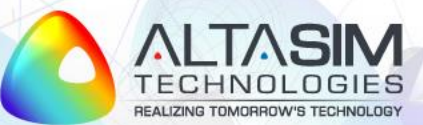

# **Peltier Effect Example Model**

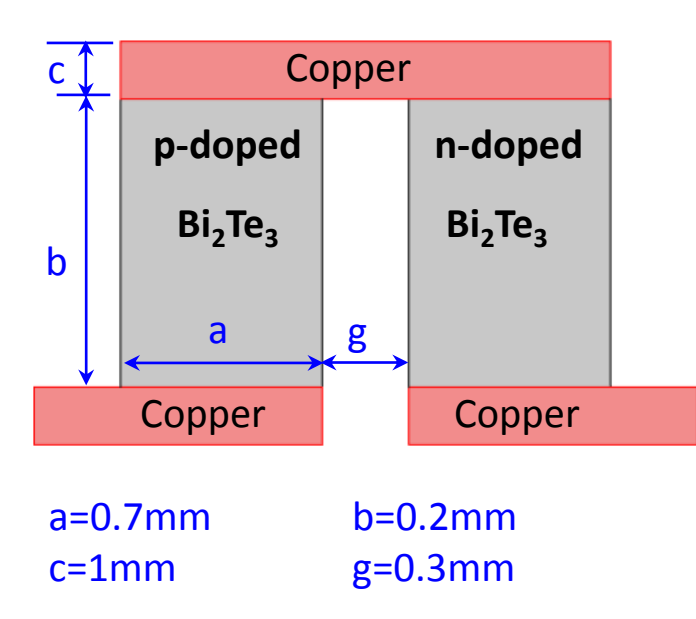

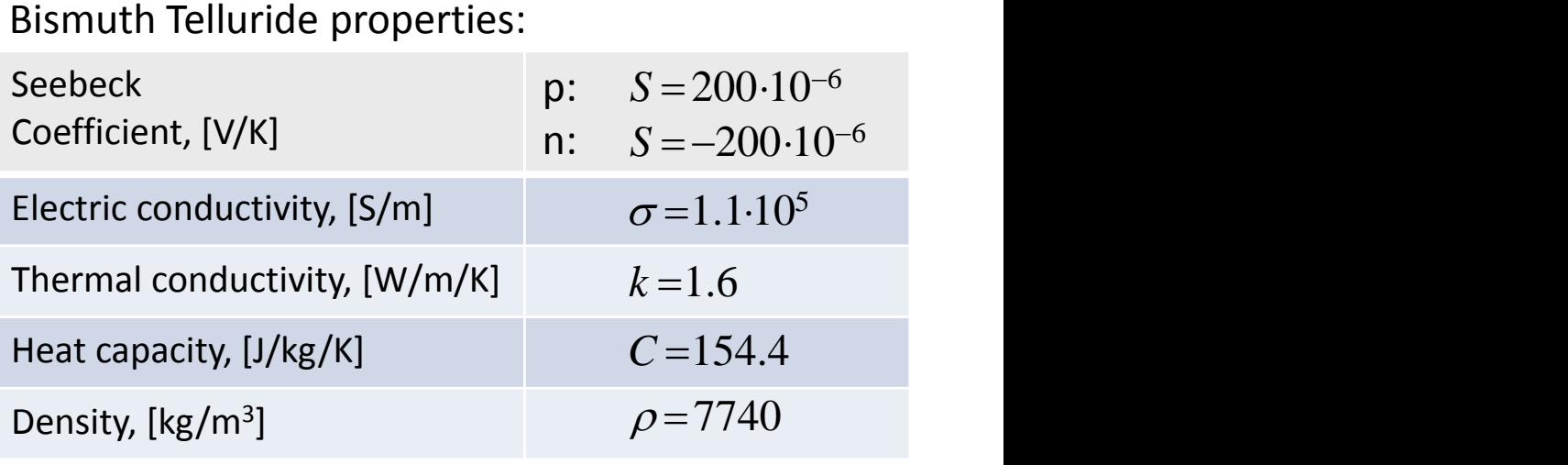

Model objectives:

- Implement Peltier effect as a weak contribution to energy balance
- Apply appropriate boundary conditions to demonstrate conversion of electricity to temperature differences

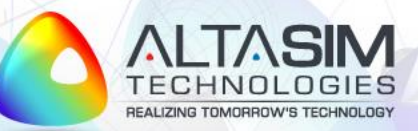

### **Peltier Effect: Model Wizard**

Model Wizard 1) Space dimension: **Select Space Dimension**  $\bigcirc$  3D  $\bigcirc$  2D axisymmetric **⊙ 2D**  $\triangledown$  (**C**) Heat Transfer in Solids *(ht)*  $\triangleright$   $\triangleright$  Heat Transfer in Solids 1 2) Physics selection: - Selected physics  $\triangleright$   $\ominus$  Thermal Insulation 1 Heat Transfer in Solids (ht)  $\triangleright$   $\triangleright$  Initial Values 1 Electric Currents (ec)  $\triangledown$   $\cdot$  Electric Currents (ec)  $\triangleright$   $\triangleright$  Current Conservation 1  $\triangleright$   $\ominus$  Electric Insulation 1  $\triangleright$   $\triangleright$  Initial Values 1 **Select Study Type** 1) Study type:Studies ▽ ▒ Preset Studies for Selected Physics Small-Signal Analysis, Frequency Domain  $\overline{\mathcal{L}}$  Stationary M. Time Dependent

### **Peltier Effect: Global Parameters & Geometry**

### Define Global Parameters:

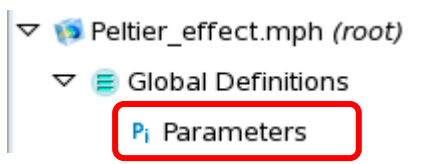

**1**

**2**

### Build geometry:

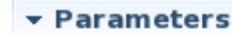

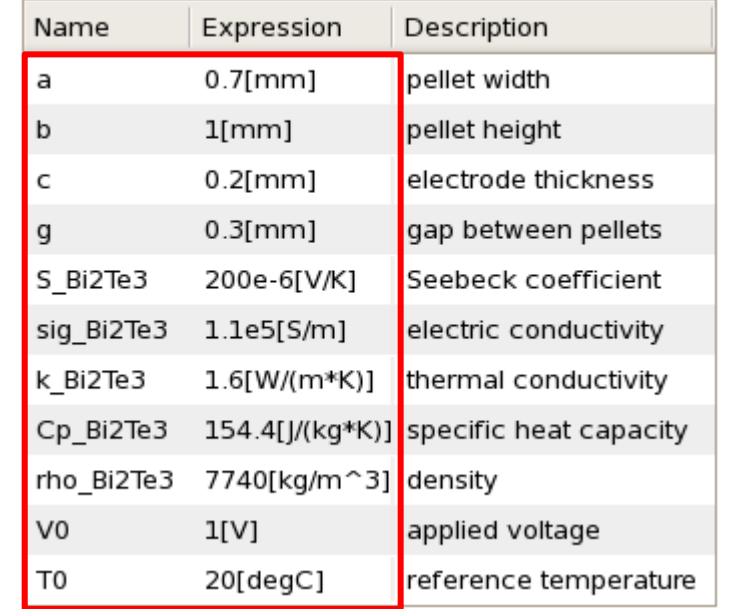

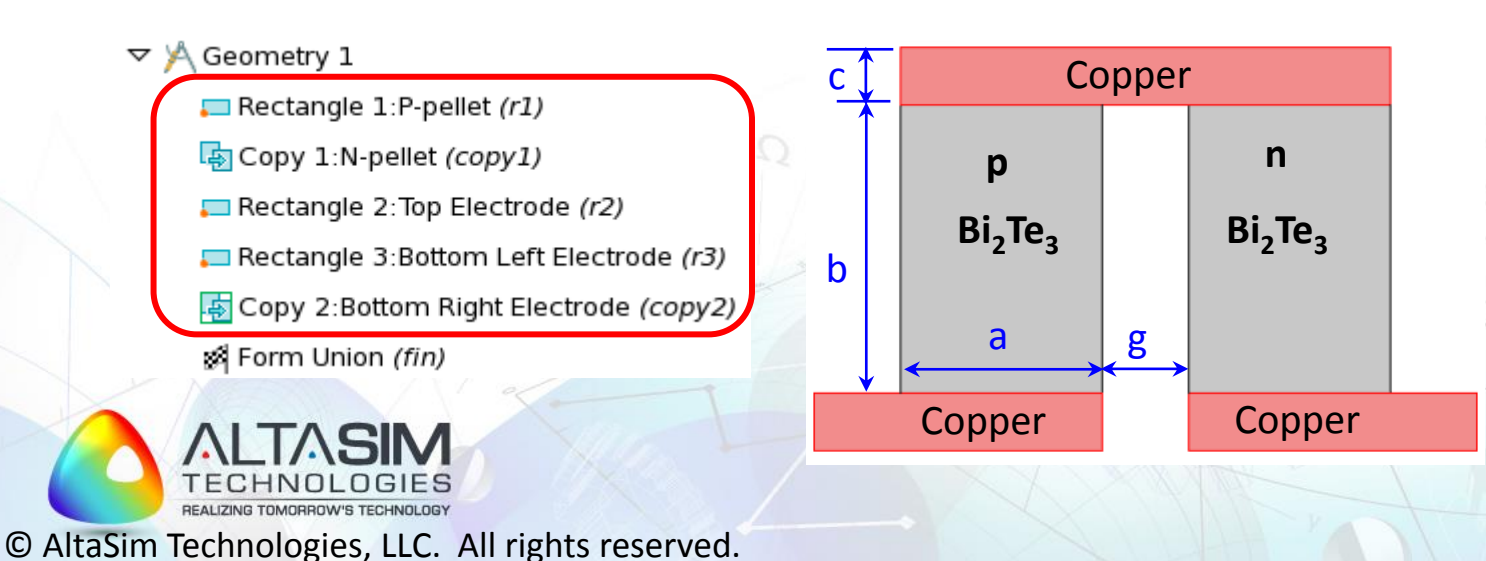

### **Materials**

#### Define copper material: **1**

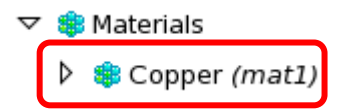

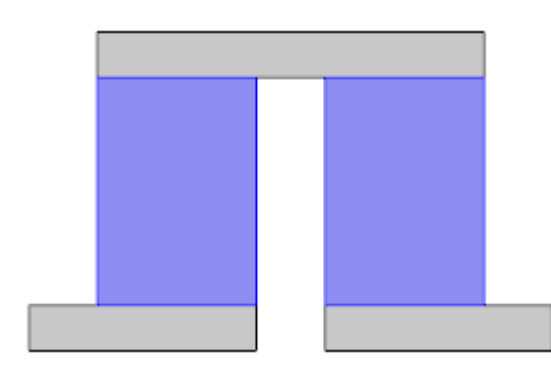

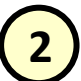

#### **2** Define bismuth telluride material:

#### $\triangledown \bigcirc$  Materials

- $\triangleright$   $\bigoplus$  Copper (mat1)
- $\triangleright$   $\bullet$  Material 2:Bismuth Telluride (mat2)

#### ▼ Material Contents

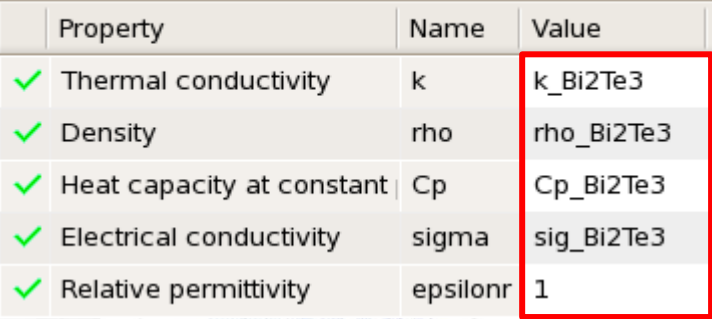

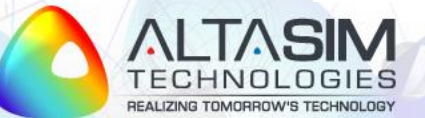

## **Materials (cont'd)**

• Define Seebeck and Peltier coefficients as domain variables "**S**" and "**P**" to make it available for **Weak Contribution** node

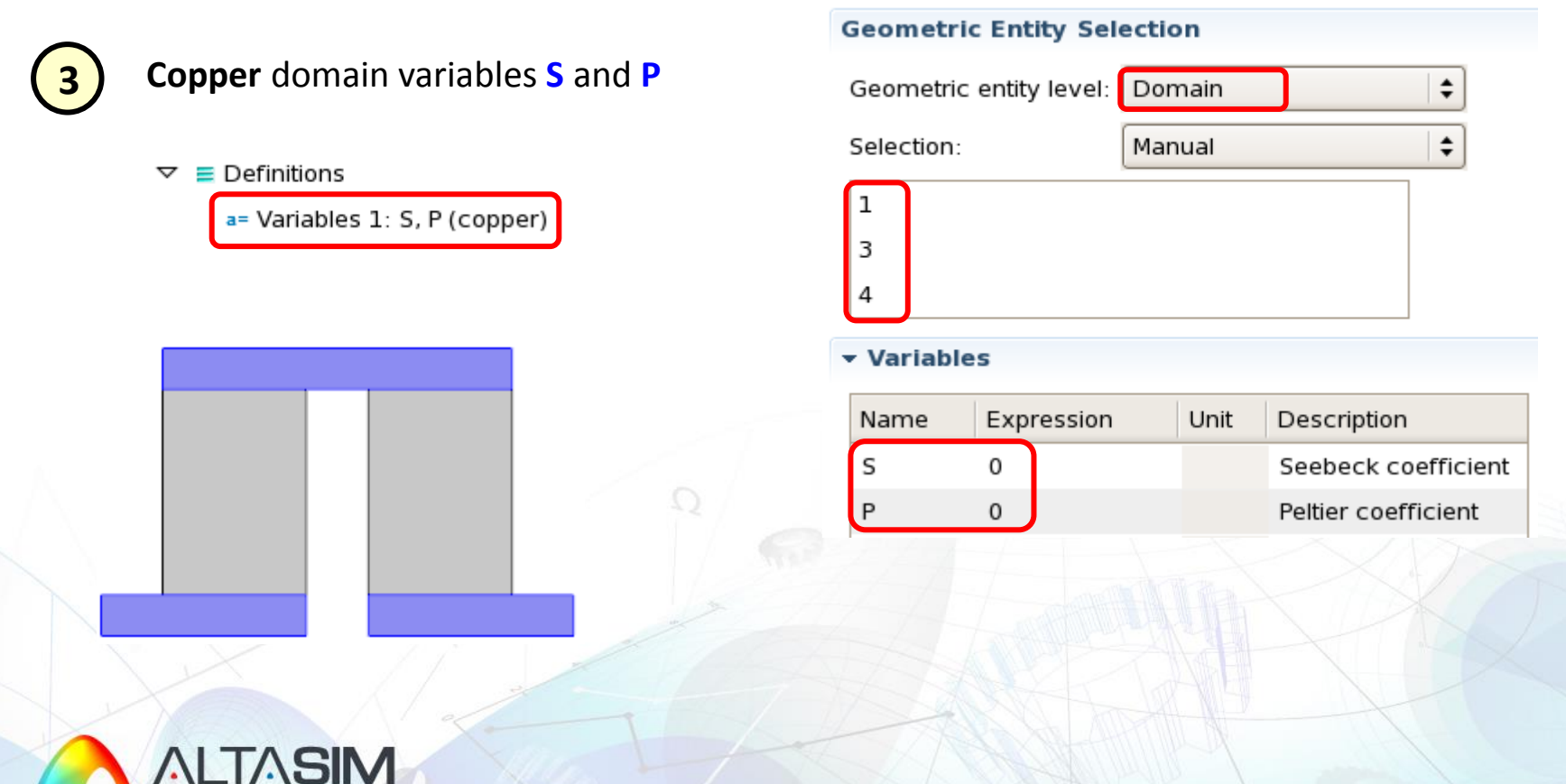

## **Materials (cont'd)**

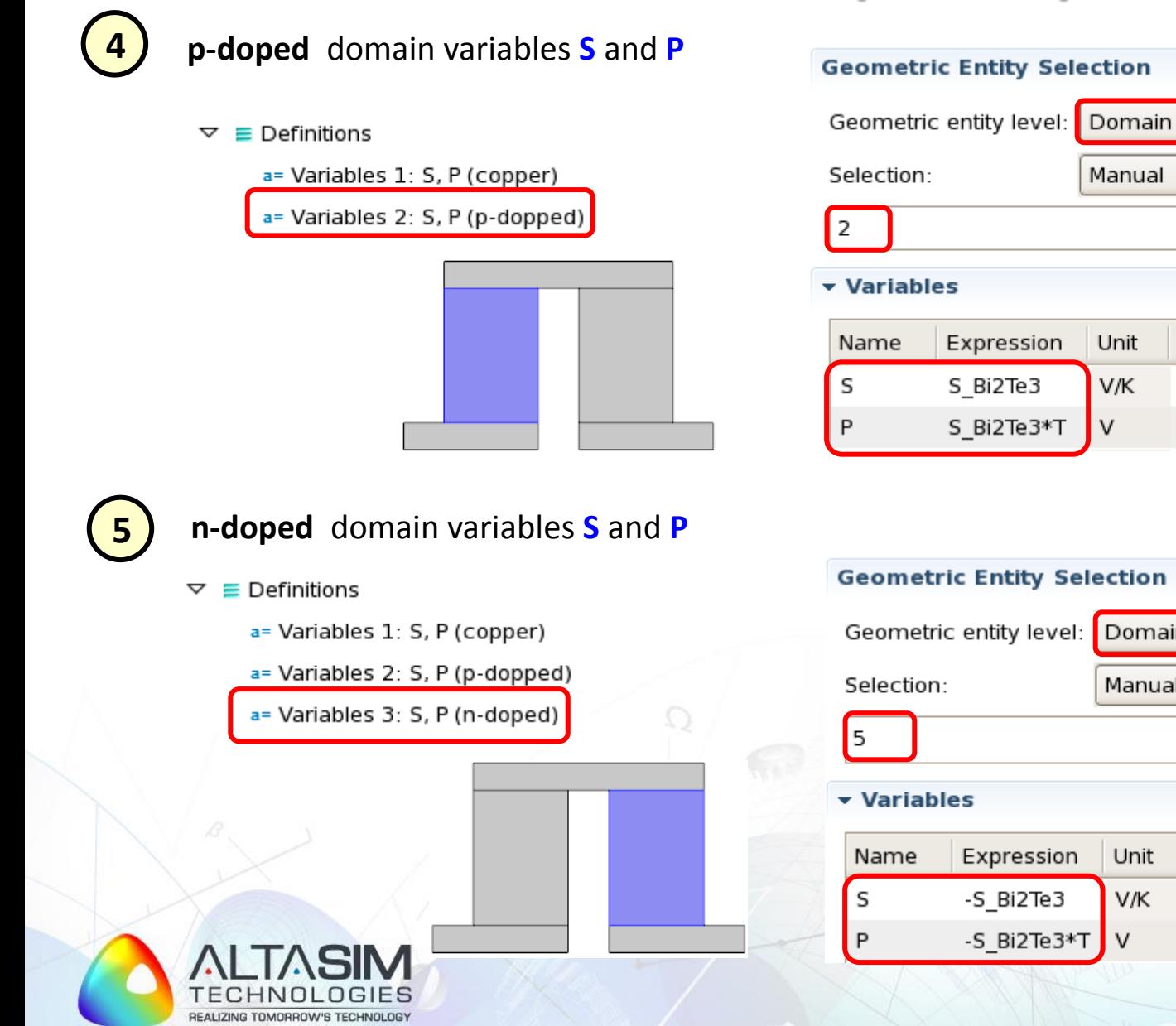

© AltaSim Technologies, LLC. All rights reserved.

 $\hat{\mathbf{z}}$ 

 $\div$ 

 $\div$ 

 $\div$ 

Manual

Unit

V/K

Domain

Manual

Unit

V/K

V

v

Description

Seebeck coefficient

Peltier coefficient

Description

Seebeck coefficient

Peltier coefficient

Expression

S Bi2Te3\*T

Expression

-S\_Bi2Te3

-S\_Bi2Te3\*T

S Bi2Te3

### **Peltier Weak Contribution**

**1** In the **Model Builder**, click **Show** button and then select **Equation View** and **Advanced Physics Option** to display these options under physics interface nodes

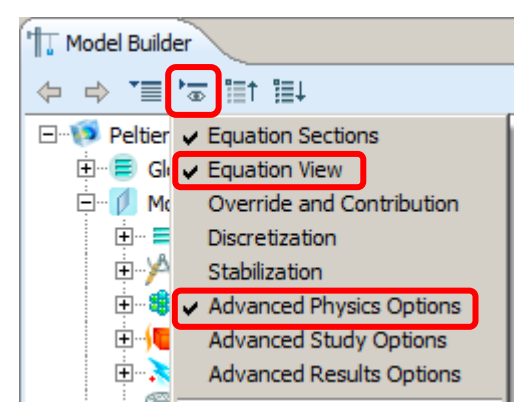

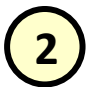

#### Add **Weak Contribution** domain node under **Heat transfer in Solids (ht)** interface

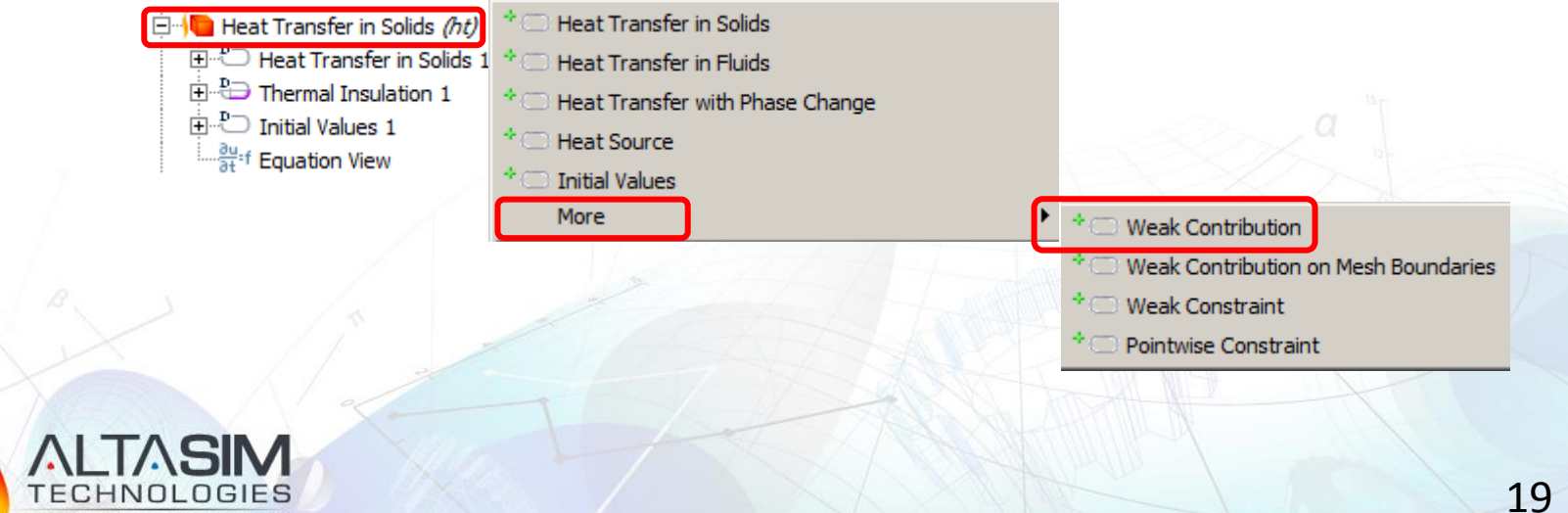

### **Peltier Weak Contribution (cont'd)**

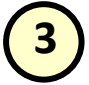

Select all domains and enter Peltier effect weak contribution in the **Weak expression** edit window

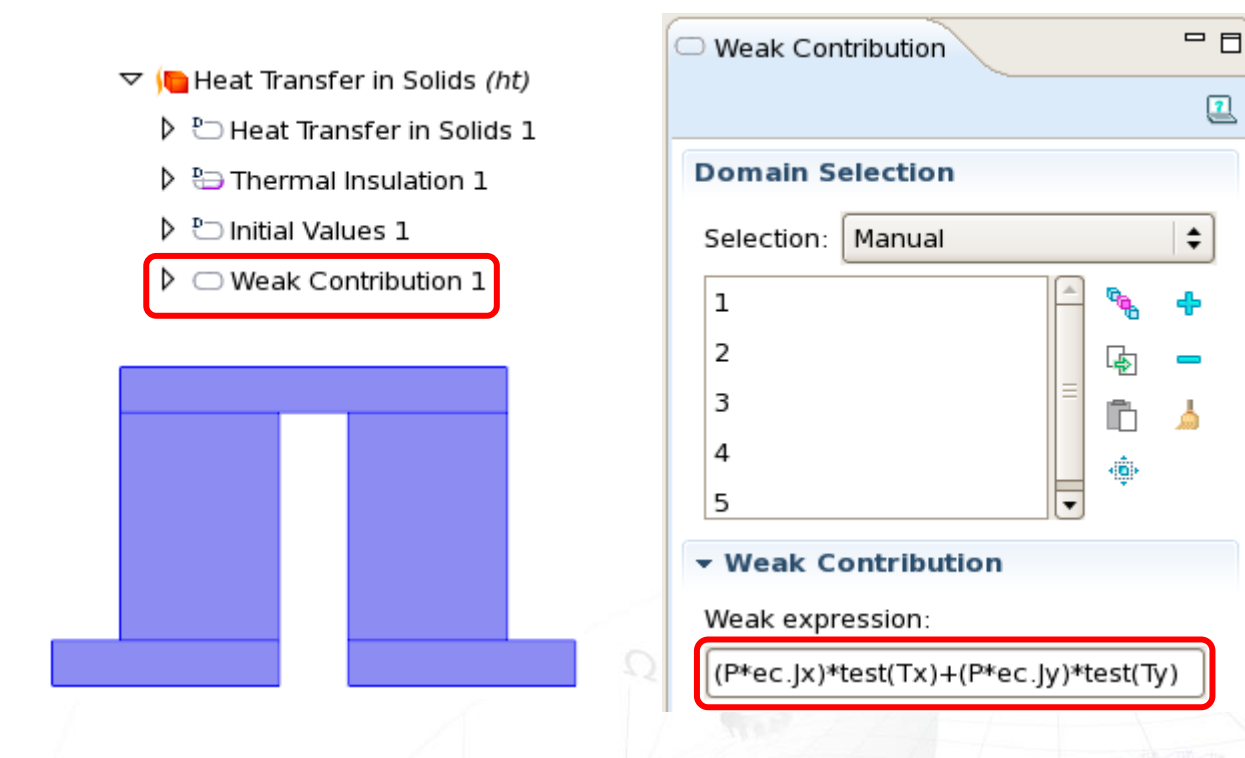

Check **Equation View**  under **Heat Transfer in Solids 1** node to see the implementation of the rest weak terms in the energy balance equation

$$
weak_p = (P\mathbf{J}) \cdot \nabla T_{test} = PJ_x \frac{\partial T_{test}}{\partial x} + PJ_y \frac{\partial T_{test}}{\partial y} =
$$
  
=  $P * ec.Jx * test(Tx) + P * ec.Jy * test(Ty)$ 

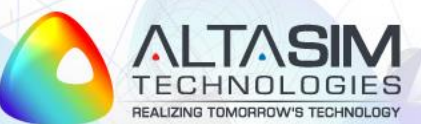

 $(1y)$  $)+P*ec.Jy*test(Ty)$ 

© AltaSim Technologies, LLC. All rights reserved.

<u> ANN AN A</u>

The state of the state of the state of

## **Peltier Effect: Thermal BC**

• Apply fixed temperature TO at all exterior boundaries

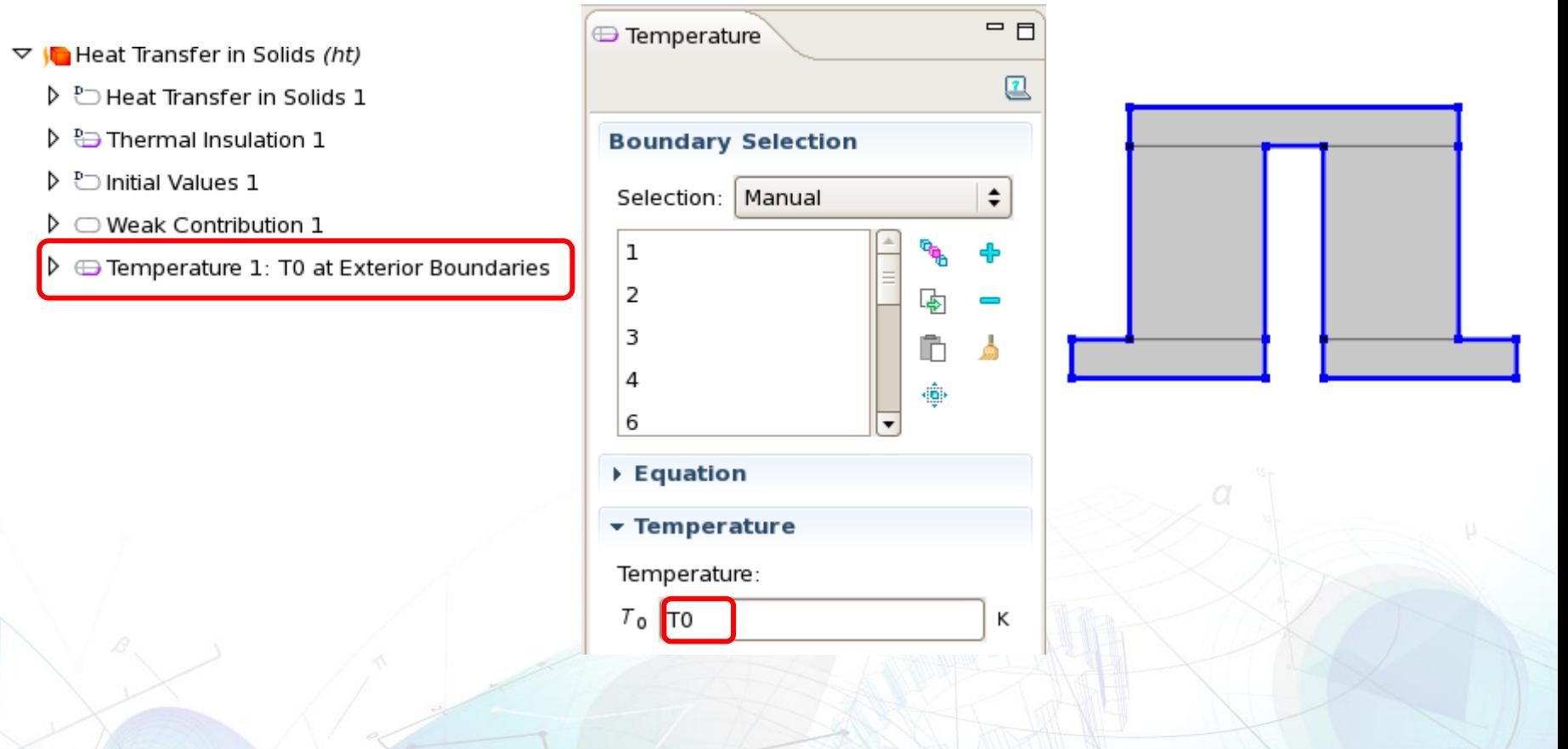

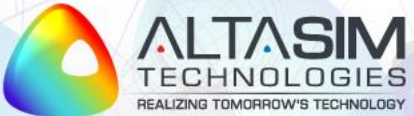

### **Peltier Effect: Electrical BC**

**1** Apply ground potential at the left boundary of bottom electrode

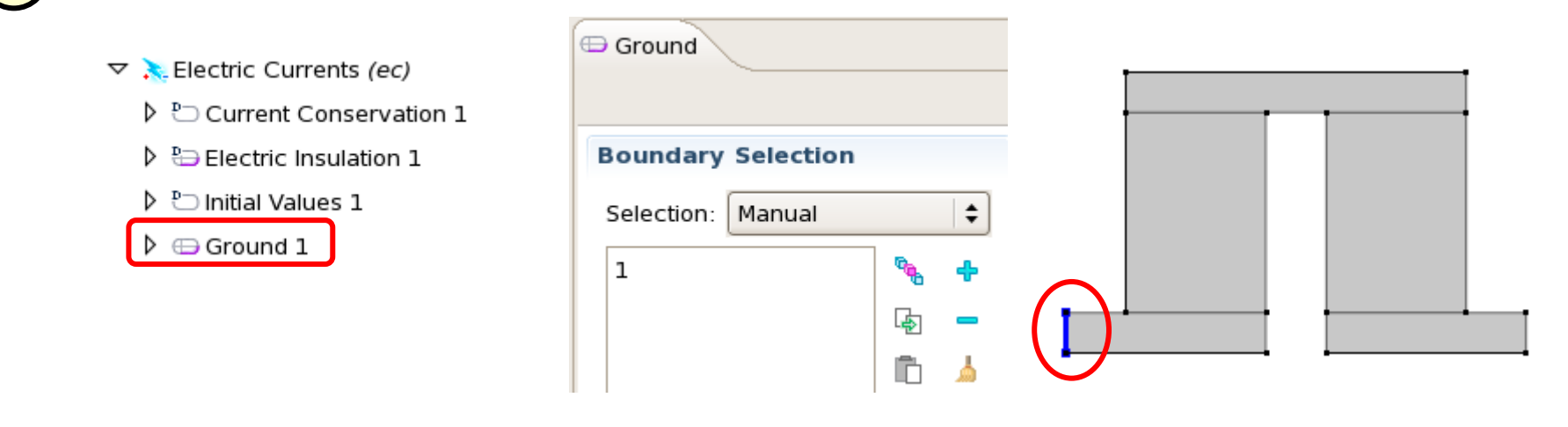

**2** Apply fixed electrical potential V0 at the right boundary of bottom electrode

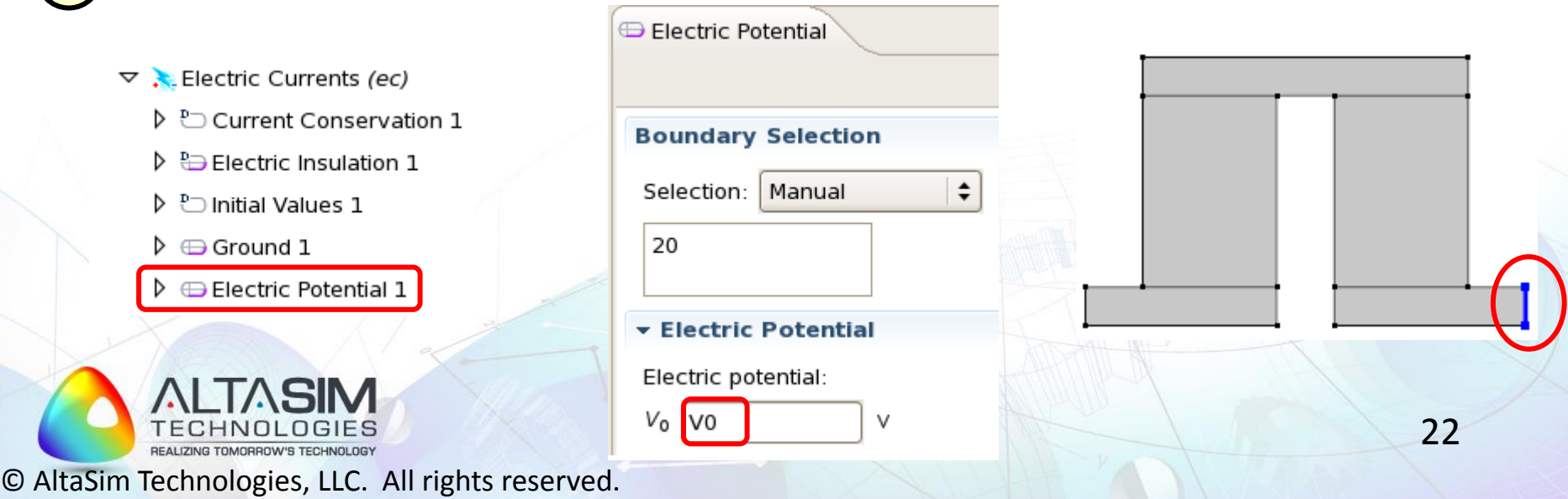

### **Peltier Effect: Results**

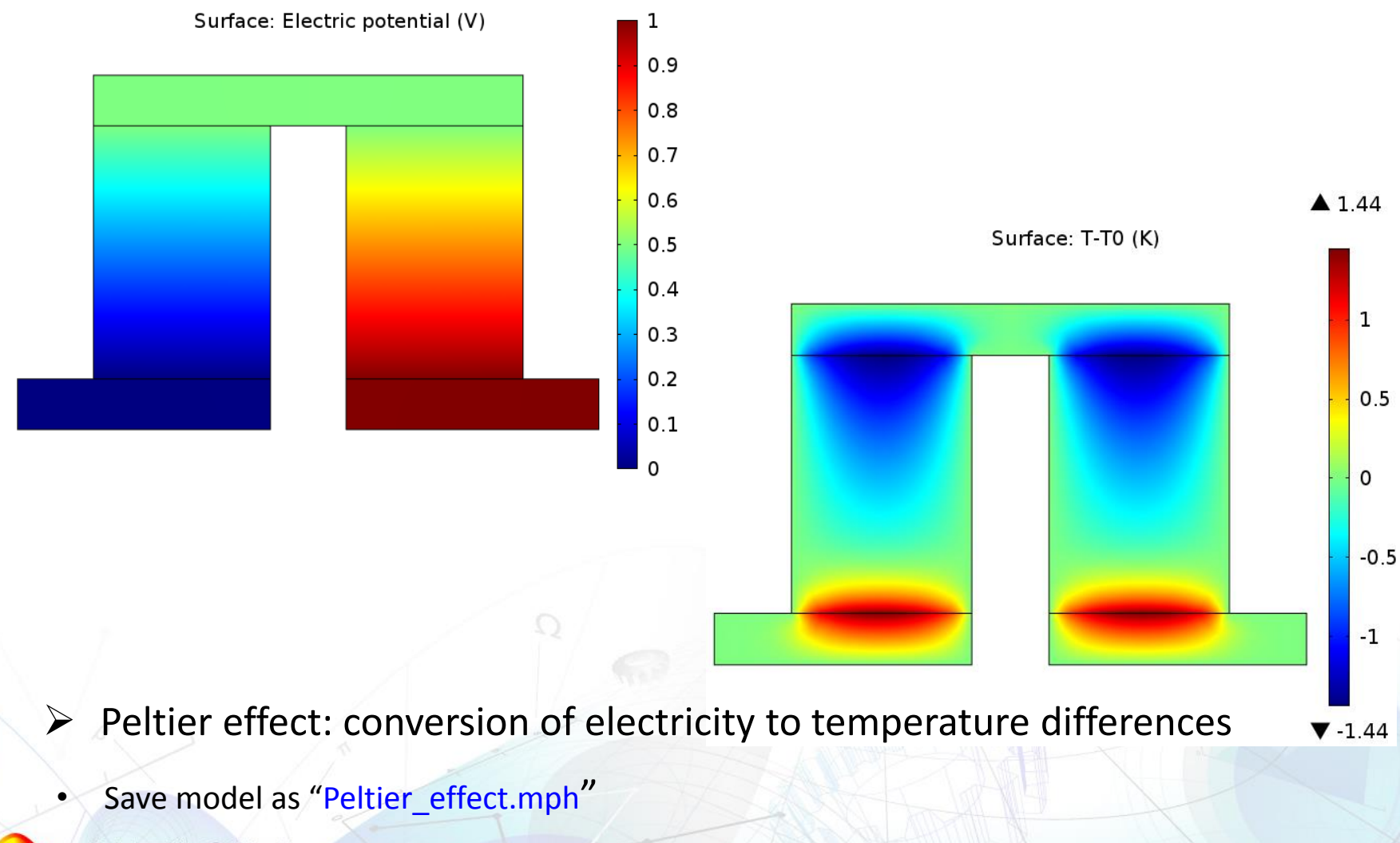

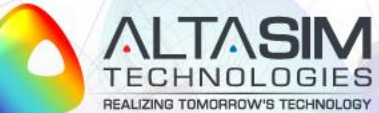

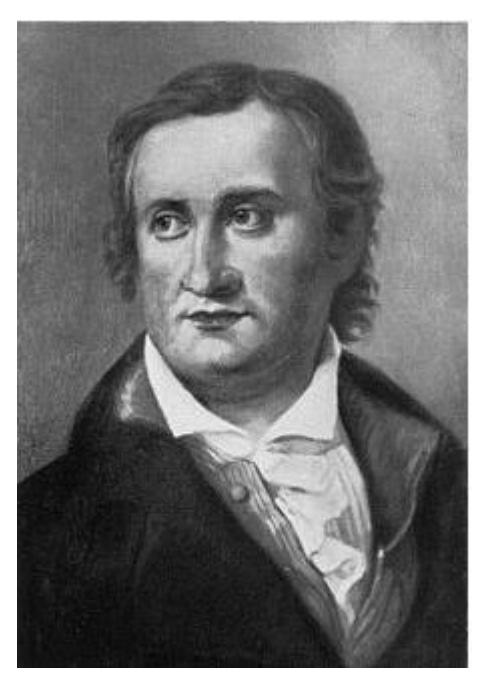

Thomas Johann Seebeck (1770-1831)

# **SEEBECK EFFECT IMPLEMENTATION**

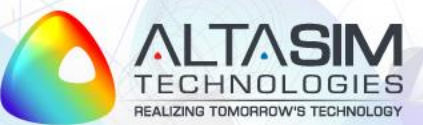

# **Seebeck Effect Example Model**

Model objectives:

- Implement Seebeck effect as a weak contribution to current balance
- Apply appropriate boundary conditions to demonstrate conversion of temperature differences into electricity

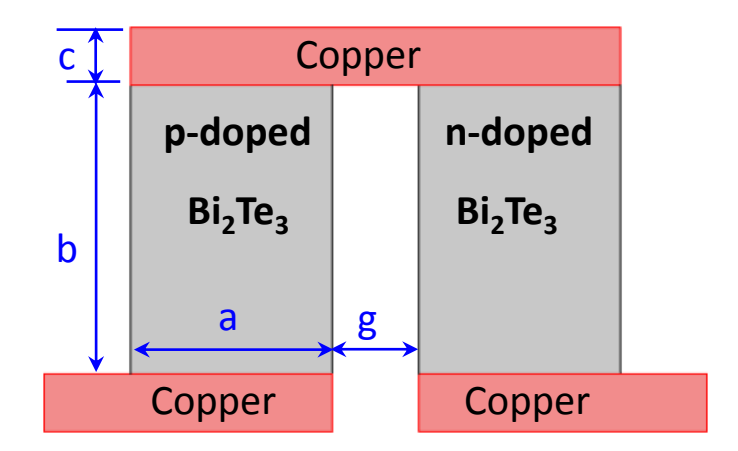

- o Open previously created model "Peltier\_effect.mph"
- o This model will be modified to add Seebeck effect
- o Remove previously imposed thermal and electrical boundary conditions
- o Save the model as "Seebeck\_effect.mph"

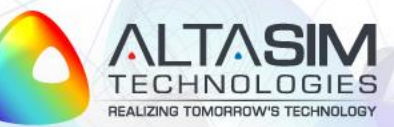

### **Seebeck Weak Contribution**

**1** Add **Weak Contribution** domain node under **Electric Currents (ec)** interface and select all domains

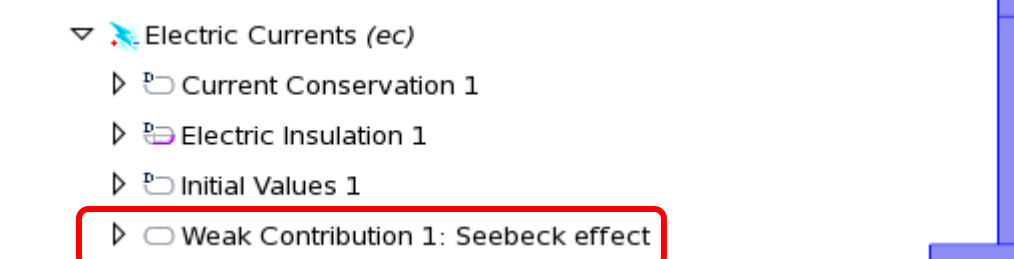

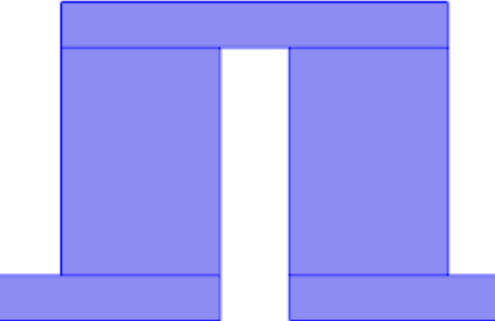

**2** Enter Seebeck effect weak contribution in the **Weak expression** edit window

 $\blacktriangleright$  Weak Contribution

Weak expression:

-S\*(ec.sigmaxx\*Tx+ec.sigmaxy\*Ty)\*test(Vx)-S\*(ec.sigmayx\*Tx+ec.sigmayy\*Ty)\*test(Vy)

$$
weak_S = -(\sigma \cdot S \nabla T) \cdot \nabla V_{test}
$$
  
=  $-S \left[ \sigma_{xx} \frac{\partial T}{\partial x} + \sigma_{xy} \frac{\partial T}{\partial y} \right] \frac{\partial V_{test}}{\partial x} - S \left[ \sigma_{yx} \frac{\partial T}{\partial x} + \sigma_{yy} \frac{\partial T}{\partial y} \right] \frac{\partial V_{test}}{\partial y}$ 

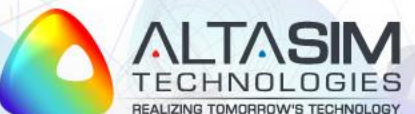

### **Seebeck Effect: Thermal BC**

**1** Apply fixed temperature T0 at bottom electrodes

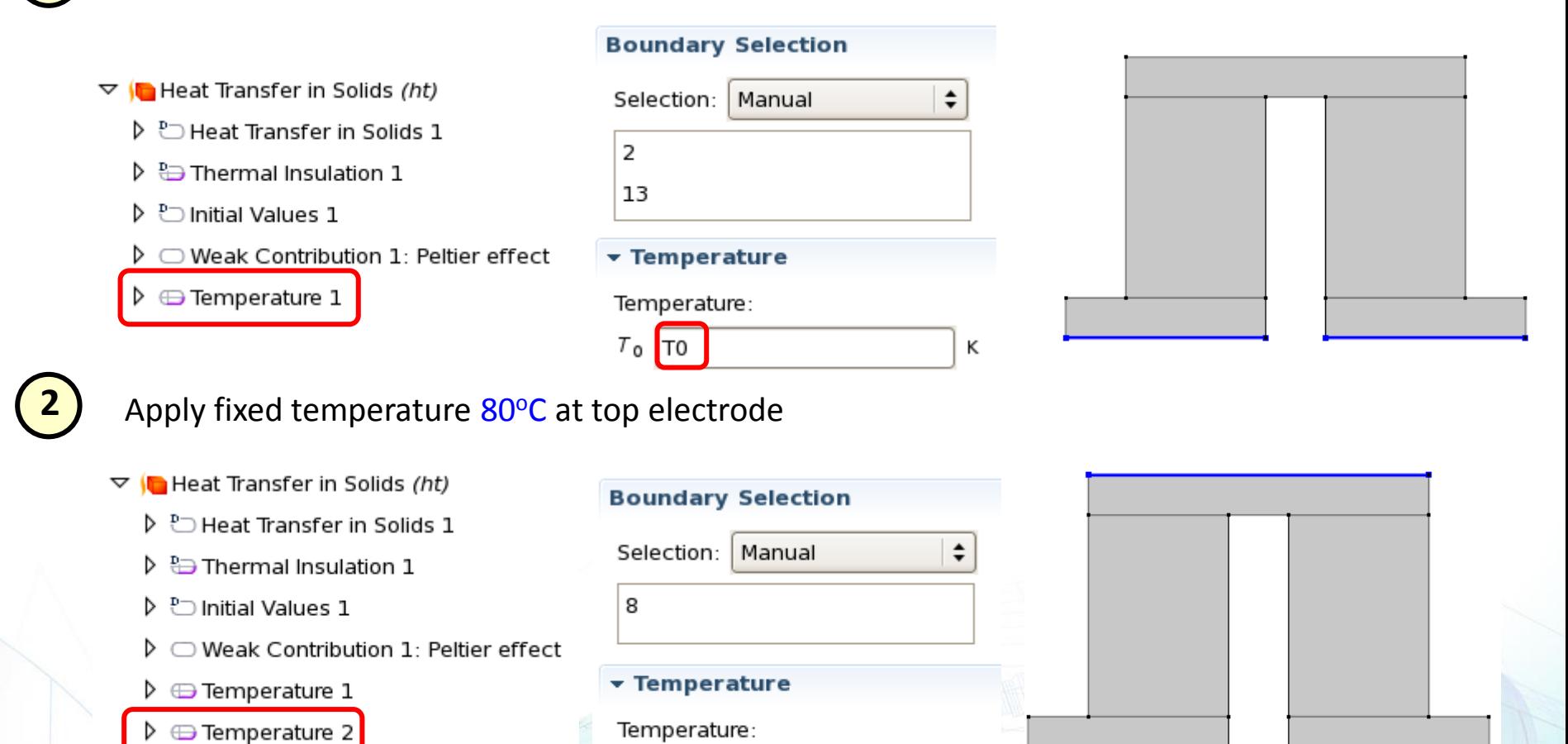

Κ

 $T_0$  80[degC]

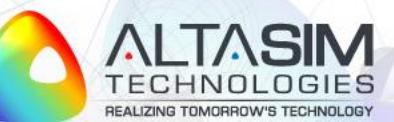

### **Seebeck Effect: Electrical BC**

• Apply ground reference potential at the right boundary of bottom electrode

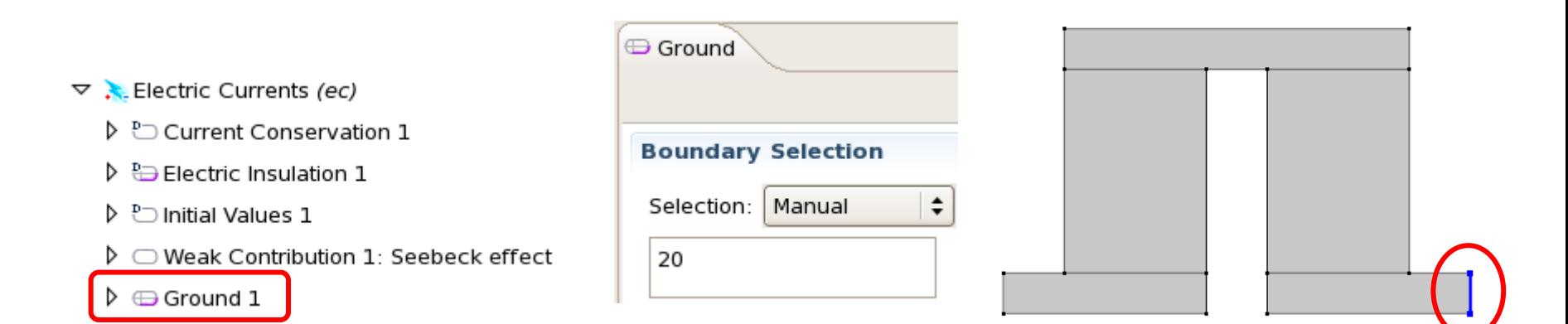

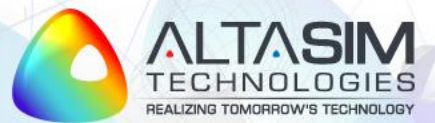

### **Seebeck Effect: Results**

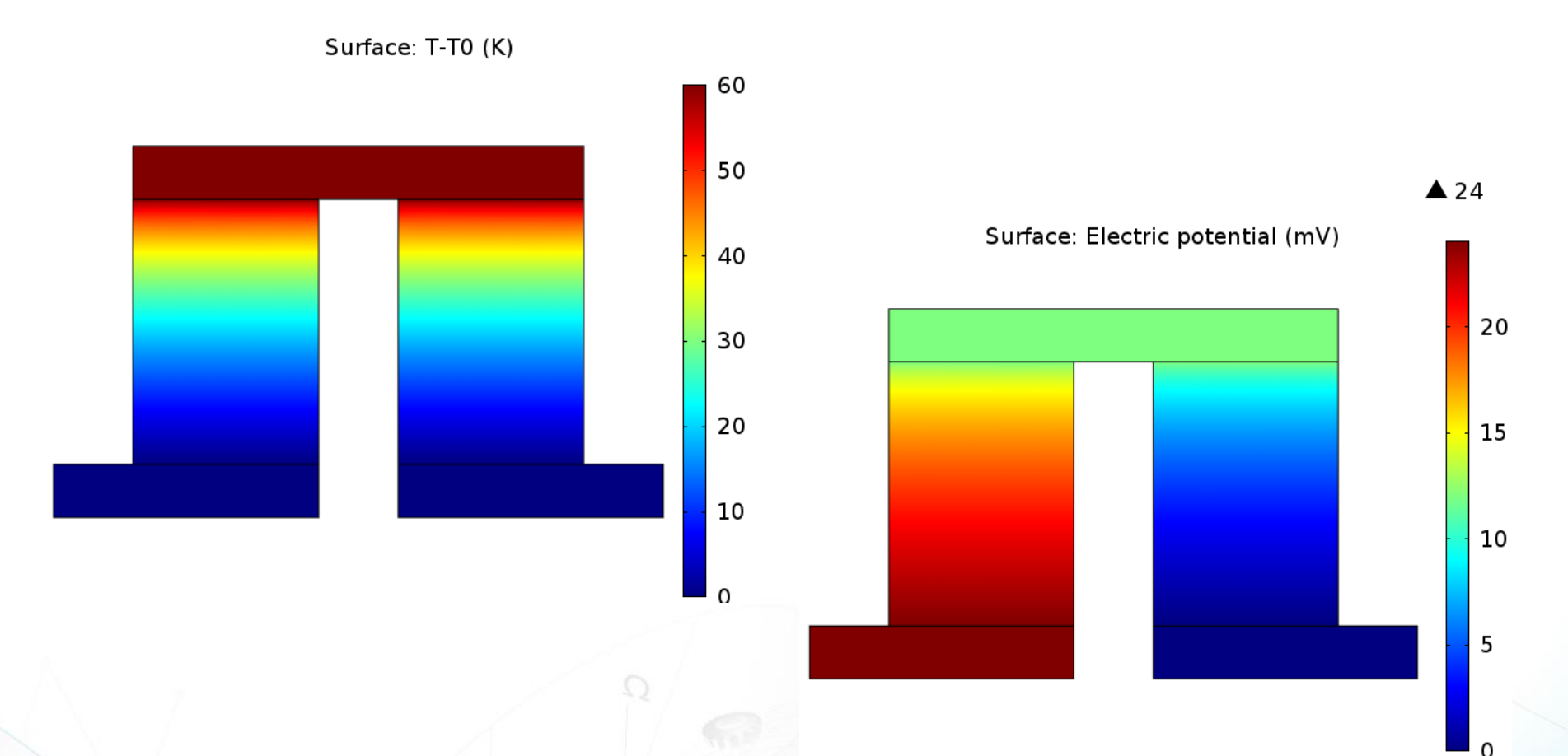

• Seebeck effect: conversion of temperature differences into electricity

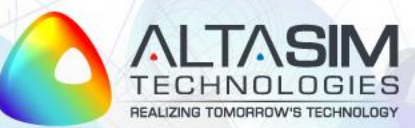